#### **Analyse de la nuptialité 2**

#### - **Table nette de nuptialité :**

Dans le calcul de la table nette on prendra en considération les interférences entre les phénomènes nuptialité et mortalité, nuptialité et migration. Ce sera en fait une description des événements relatifs à la nuptialité en présence de la mortalité et la migration.

La mortalité et les migrations faussent l'étude de la nuptialité de la génération puisque certains individus ont pu mourir ou partir avant d'avoir eu le temps de se marier, ou au contraire arriver déjà mariés. En présence de cette perturbation, la table de nuptialité ne peut être établit qu'après la correction des quotients de nuptialité.

$$
an'x = \frac{amx}{Cx - (\frac{adx + aex}{2})}
$$

- $_{a}m_{x}$ : le nombre de premiers mariages conclus entre les âges exacts x et x  $+a$ .
- Cx : le nombre de personnes célibataires à l'âge x.
- $-d_x$ : le nombre de décès.

**.** 

 $-e_a e_x$ : le nombre d'émigrants.

Donc, La construction de la table nette de nuptialité base sur des données de mariage, mortalité, et migration qui nous permettre de calculer des quotients pour chaque intervalle séparant deux anniversaires, ce dernier nous permettre de construire une table nette de nuptialité avec un nombre fictif constant appelé racine de table à l'âge de départ (1000, 10000 ou 100000).

## **- Interférence entre nuptialité et mortalité : 1**

**-** Première méthode : on estime la série des mariages réellement observés en utilisant les décès de la table de mortalité

$$
m'x = nx(cx - \frac{dx}{2})
$$

<sup>&</sup>lt;sup>1</sup> Kouaouci Ali, introduction à l'analyse démographique, cours et exercice corrigés, p105.

**-** Deuxième méthode : on estime les mariages pouvant réellement se produire en utilisant les probabilités de survie

$$
nx, x + 5 = mx, x + 5*(\frac{lx + 2.5}{l15})
$$

**-** Exemple :

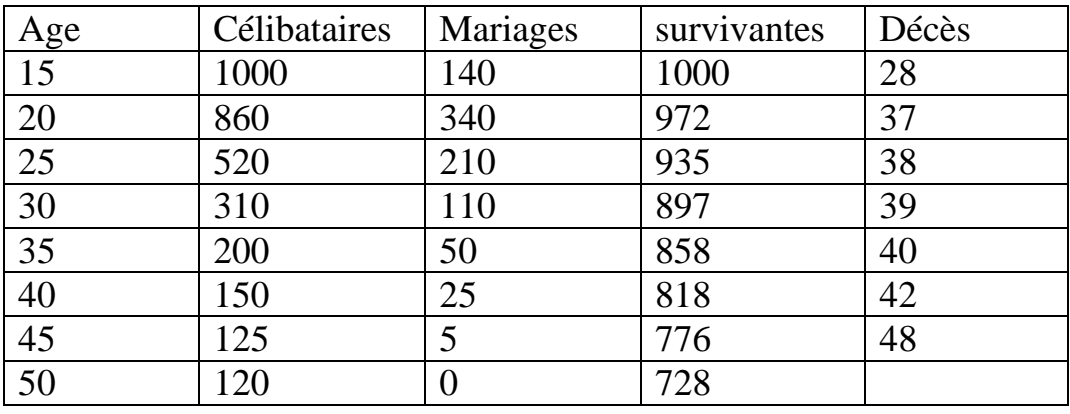

Mariages réellement observés entre 15 et 20 ans :  $0,140*(1000-28/2) =$ 138

**-** Exemple de la table de nuptialité nette (tenant compte de la mortalité)

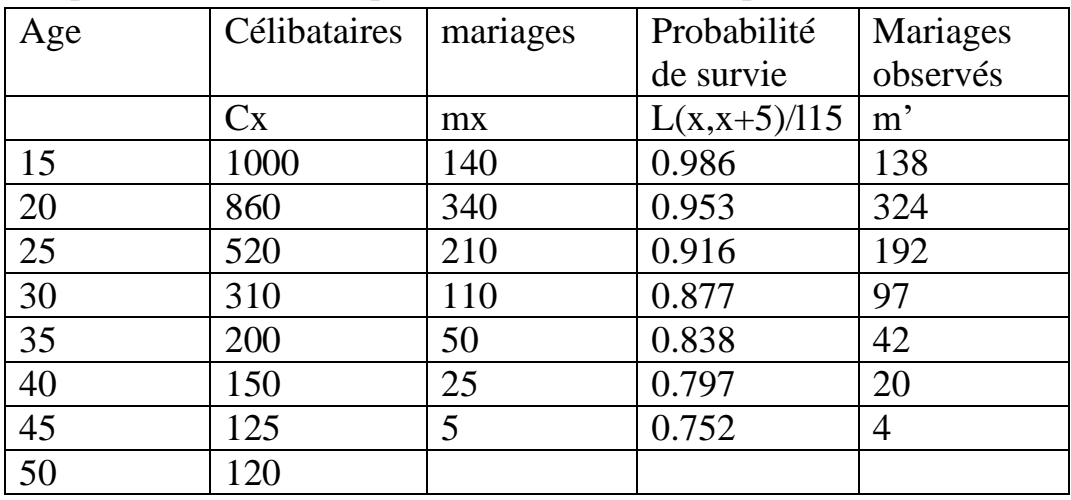

- **- mesure de l'intensité et du calendrier à partir des données du recensement** : (données d'une année d'observation)
	- **- Age moyen au premier mariage : méthode de Hajnal**

On peut calculer l'âge moyen au mariage à partir des seules proportions de célibataires par groupes d'âges quinquennaux. La méthode repose sur l'estimation du nombre moyen d'années que les individus d'une cohorte fictive qui finissent par se marier ont passé dans le célibat, ou autrement dit de leur âge moyen au 1er mariage. <sup>2</sup>

$$
\overline{x} = 15 + \frac{5 * \sum_{15}^{45} Tx - 35 * T50}{1 - T50}
$$

$$
T50 = \frac{5T45 + 5T50}{2}
$$

**-** Intensité : l'intensité du premier mariage est simplement estimée comme le complétement à 1 de la demi-somme des proportions de célibataires à 45-49 et 50-54 ans.<sup>3</sup>

 $i = 1 - T50$ Tx : Proportions de célibataires

Application : voici la série de célibataires féminines en Algérie en 1986

| Groupes d'âges | de<br>Proportions |
|----------------|-------------------|
|                | célibataires      |
| $10-14$        | 0,999             |
| $15-19$        | 0,911             |
| 20-24          | 0,497             |
| 25-29          | 0,215             |
| 30-34          | 0,079             |
| 35-39          | 0,055             |
| $40 - 44$      | 0,020             |
| 45-49          | 0,007             |
| 50-54          | 0,005             |

<sup>2</sup> Dominique TABUTIN et Jacques VALUN, La Nuptialité, p.14.

 $\overline{a}$ 

<sup>3</sup> Kouaouci Ali, introduction à l'analyse démographique, cours et exercice corrigés, p103.

$$
T50 = \frac{0.007 + 0.005}{2} = 0.006
$$
  

$$
\overline{x} = 15 + \frac{5 * 2.776 - 35 * 0.006}{1 - 0.006} = 28.75
$$

$$
i=1-0.006=0.994
$$

# **- Exercice n°01 :**

Par observation contenue dans une population fermée, on a pu obtenir, pour une génération féminine, les données regroupées dans le tableau suivant :

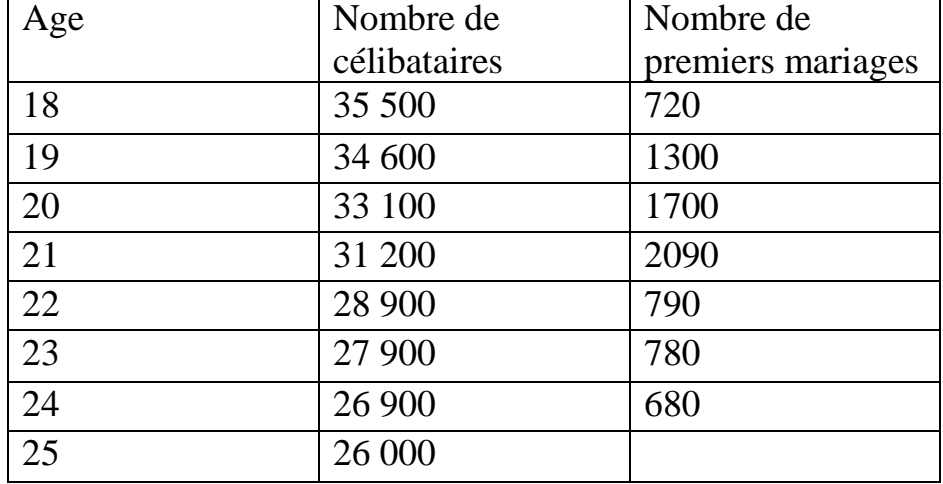

- Questions :
- 1- Le phénomène primo-nuptialité se manifeste-t-il à l'état pur dans cette observation ?
- 2- Sachant qu'aucun mariage n'a été enregistré avant l'âge de 18 ans, établir le début de la table brut de primo-nuptialité de cette génération féminine, on prendra comme racine de table 100 000 femmes et on retiendra 5 chiffres après la virgule dans le calcul des quotients de nuptialité.

### - **Exercice 02 :**

Pour une génération féminine fermée, on donne les quotients de la table brute abrégée de nuptialité des célibataire notées  $5n<sub>x</sub>$  et les quotients de la table brute abrégée de mortalité des célibataires notés  $_5q_x$ .

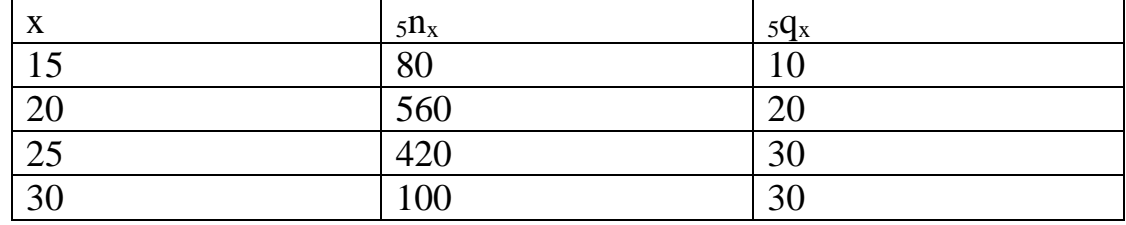

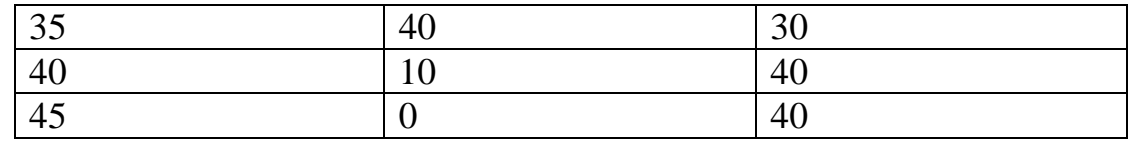

-Questions :

1- reconstruire la table brute abrégée de nuptialité des célibataires pour 100 000 femmes de cette génération au quinzième anniversaire.

- 2- sachant que la probabilité de survie calculée à partir de la naissance pour une femme de la génération au quinzième anniversaire est de 75 %, reconstruire la table brute abrégée de mortalité des célibataires entre le quinzième et le cinquantième anniversaire pour 100 000 femmes de la génération à la naissance.
- 3- Calculer, sur la base de 100 000 femmes au quinzième anniversaire et compte tenu de la mortalité, le nombre de mariages effectifs de célibataires entre15 et 20 ans, 20et 25 ans, 25 et 30. en déduire le nombre de mariages qui ont été empêchés par la mortalité dans chacun de ces groupes d'âges.